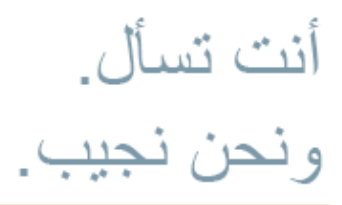

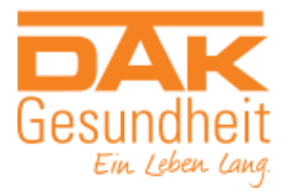

# **الملف اإللكتروني للمريض للجميع )ePA)**

### **ما المقصود بالملف اإللكتروني الجديد للمريض للجميع )ePA)؟**

الملف اإللكتروني للمريض )ePA )هو موقع التخزين المركزي لجميع المعلومات المهمة المتعلقة بصحتك. تقدم لك خدمة الرعاية الصحية هذه العديد من المزايا.

على سبيل المثال، يمكن استخدام الملف اإللكتروني للمريض لتخزين تقاريرك الطبية أو نظرة عامة على األدوية أو سجل التطعيم أو بيانات الطوارئ الشخصية. ويمنحك ذلك أنتَ وأطبائك نظرة عامة على جميع البيانات الطبية في جميع األوقات - بدون أوراق وبشكل آمن.

## **من الذي يمكن أن يحصل على الملف اإللكتروني للمريض )ePA)؟**

اعتبارًا من 15 يناير 2025، سيحصل جميع المؤمَن عليهم بشر كات التأمين الصحي القانونية تلقائيًا على الملف الإلكتروني للمريض للجميع بموجب القانون - بما في ذلك أي أفراد من الأسرة ما زالوا قاصرين. ولن يتوجب عليك فعل أي شيء آخر .

#### **كيف سيتم إعالمي بالملف اإللكتروني الجديد للمريض )ePA)؟**

سيتلقى كل شخص مؤمَن عليه لدى DAK-Gesundheit خطابًا لإبلاغه بتقديم الملف الإلكتروني للمريض (ePA) للجميع. الاستثناءات الوحيدة هي أفراد الأسرة الذين تقل أعمار هم عن 15 عامًا: حيث سيتم إدراجهم في الخطاب المرسَل إلى أحد أولياء الأمور

## **كيف يعمل الملف اإللكتروني للمريض )ePA)؟**

الستخدام الملف اإللكتروني للمريض )ePA)، ما عليك سوى تقديم بطاقة التأمين إلى الطبيب المعالج المتابع لك. تتمتع بفوائد واضحة مع تطبيق DAK للملف اإللكتروني للمريض )ePA). فهو يمنحك العديد من الخيارات األخرى فيما يتعلق بالملف اإللكتروني للمريض )ePA)، بما في ذلك تخزين الوثائق الخاصة بك في ePA أو تحديد من لديه حق الوصول إلى الوثائق. اعتبارًا من صيف 2024، ستتمكن أيضًا من استخدام تطبيق DAK للملف الإلكتروني للمريض (ePA) للحصول على وصفات طبية إلكترونية. لمزيد من المعلومات، تفضل بزيارة الموقع [epa/de.dak.www](http://www.dak.de/epa)

من الجيد أن تعرف أنه: بصفتها شركة التأمين الصحي الخاصة بك، ال تملك شركة Gesundheit-DAK أي فكرة عن محتويات الملف اإللكتروني للمريض )ePA).

**هل استخدام الملف اإللكتروني للمريض )ePA )طوعي؟**

الأمر متروك لك فيما إذا كنت تستخدم ملف المريض الإلكتروني وكيف تستخدمه وأي من العيادات أو المراكز الطبية مسموح لها بالوصول إليها. إذا كنت تريد ذلك، فيمكنك حذف الملف اإللكتروني للمريض )ePA )في أي وقت. إذا كنت ال تريد تلقي ملف المريض تلقائيًا، فيمكنك االعتراض على ذلك. على سبيل المثال، يمكن إجراء ذلك على الموقع <u>www.dak.de/epa-widerspruch أو</u> عبر رمز الاستجابة السريعة (QR)<sub>.</sub> ستجد رمز الاستجابة السريعة الخاص بك في الرسالة الواردة من شركة Gesundheit-DAK، والتي تخبرك بإطالق الملف اإللكتروني للمريض )ePA )للجميع.

**ما المزايا اإلضافية التي يقدمها تطبيق DAK؟** 

إذا لم يكن لديك تطبيق DAK بعد من خالل منطقتنا المحمية عبر اإلنترنت " DAK My"، فال تتردد في التعرف على المزايا العديدة لتطبيق DAK. يمكنك استخدامه لتلبية جميع احتياجاتك المتعلقة بالتأمين الصحي عبر اإلنترنت. على سبيل المثال، يمكنك إرسال الطلبات والفواتير إلينا بسرعة وبدون أوراق، وإدارة برامج المكافآت أو عرض إشعارات إجازاتك المرضية اإللكترونية - وغير ذلك الكثير. يُعد تطبيق DAK مركز خدمة في جيبك، في أي وقت وفي أي مكان. لمزيد من المعلومات، تفضل بزيارة الموقع . www.dak.de/app

**أين يمكنني مطالعة المزيد من المعلومات حول الملف اإللكتروني للمريض )ePA)؟** 

قمنا بتلخيص كل ما قد تود معرفته حول الملف اإللكتروني للمريض )ePA )على موقعنا اإللكتروني .**epa/de.dak.www**وستجد هناك أي ًضا المعلومات القانونية اإللزامية حول الملف اإللكتروني للمريض )ePA).